# **mazusoft lotofácil**

- 1. mazusoft lotofácil
- 2. mazusoft lotofácil :site de aposta apartir de 1 real
- 3. mazusoft lotofácil :vegas cassino

# **mazusoft lotofácil**

#### Resumo:

**mazusoft lotofácil : Bem-vindo ao paraíso das apostas em caeng.com.br! Registre-se e ganhe um bônus colorido para começar a sua jornada vitoriosa!**  contente:

# **Aprenda a Jogar Loteria no Caixa Econômica Online**

A Caixa Econômica Federal oferece a seus clientes o oportunidade de jogar loteria online, oferecendo diversas opções e jogos com facilidade na hora em mazusoft lotofácil realizar suas apostas.

Para jogar loteria no Caixa Econômica Online, é necessário seguir algumas etapas simples:

- 1. Acesse o site da Caixa Econômica Federal e realize seu login;
- 2. Navegue até a seção de loterias e escolha o jogo que deseja jogar, como Lotofácil. Mega-Sena ou Quina;
- 3. Escolha seus números ou use a opção de Aleatorização fornecida pelo site;
- Confirme mazusoft lotofácil aposta e aguarde o sorteio. É importante lembrar que é preciso 4. ter uma conta ativa na Caixa Econômica Federal para poder jogar loteria online. Além disso,é necessário estar no mínimo 18 anos de idade e ser residente do Brasil.A Caixa Econômica Federal oferece diversas opções de pagamento, como boleto bancário. cartãode crédito ou débito; e anda com direto na mazusoft lotofácil conta corrente! Além disso também é possível verificar o histórico das suas apostas para obter os resultados dos sorteioS diretamente no site do caixa econômica Online.Então, aproveite mazusoft lotofácil comodidade de jogar loteria no Caixa Econômica Online e tente nossa sorte em mazusoft lotofácil seus jogos favoritos!

[2 e mais 1.5 betano](https://www.dimen.com.br/2-e-mais-1.5-betano-2024-06-26-id-782.html)

### **mazusoft lotofácil**

Você está procurando os números mais recentes da loteria para o jogo Lotofácil no Brasil? Não procurem ainda! Temos aqui, diretamente de mazusoft lotofácil fonte oficial. Se você é um jogador experiente ou apenas quer tentar a sorte este lugar ideal pra todas as suas necessidades do Lottofácil:

#### **Data de sorteios Números números**

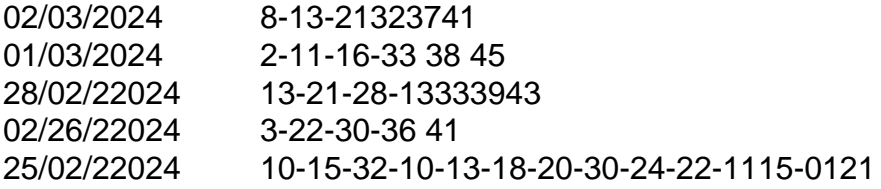

#### **mazusoft lotofácil**

Lotofácil é um jogo de loteria popular no Brasil, e jogá-lo com facilidade. Aqui está uma guia passo a Passo sobre como jogar:

- Escolha seus números: Você pode escolher os Números da Sorte ou usar a opção de escolha rápida, que gera aleatoriamente para si.
- Decida o número de sorteios: Você pode optar por jogar com apenas um empate ou até 15 saquetas antecipadamente.
- Pague pelo seu bilhete: Os bilhetes custam R\$ 3,00 por jogo. Você pode comprar ingressos online ou em mazusoft lotofácil um revendedor autorizado
- Verifique seus números: Após o sorteio, verifique os valores contra a quantidade vencedora. Se você combinar todos esses seis dígitos ganhará um jackpot!

### **Prémios Lotofácil**

O jackpot do Lotofácil começa em mazusoft lotofácil R\$ 2 milhões e cresce a cada sorteio que não é ganho. Mas isso nem tudo - também há prêmios menores por corresponderem menos números

6 números de correspondências

(começa em mazusoft lotofácil R\$ 2 milhões)

Corresponder 5 números

```
Segundo prêmio (R$ 12,000)
```
Corresponder 4 números

Terceiro prêmio (R\$ 1.200)

Corresponder 3 números

Quarto prêmio (R\$ 120)

### **Conclusão**

Agora que você sabe como jogar Lotofácil e quais são os prêmios, por quê não tentar? Lembrese: Você tem de apostar para ganhar! Boa sorte. Esperamos ter atingido o jackpot!!

# **mazusoft lotofácil :site de aposta apartir de 1 real**

foi realizado hoje (1), em mazusoft lotofácil São Paulo, em mazusoft lotofácil que foram revelados os seguintes

números 01-03-04-06-08-10-11-12-14-16-17-18-21-22-24. Os sortudos são das cidades de Careiro - AM, Poços de Caldas - MG, Diamantino - MT, Salinópolis - PA, Olinda - PE, Rio de Janeiro - RJ, Caxias do Sul - RS e Mauá - SP.

De acordo com a Caixa, cada bilhete

A seguir, algumas informações importantes sobre a Lotofácil:

- \* Prêmio mínimo garantido: R\$ 1,5 milhão
- \* Arrecadação: 50% do valor arrecadado é destinado ao prêmio
- \* Custo da aposta: R\$ 3,00
- \* Números apostados: de 15 a 18

# **mazusoft lotofácil :vegas cassino**

[Estamos en WhatsApp.]

Empieza a seguirnos àhora

] )

Los proveedores de electricidida en Santiago, la capital do Chile e se apresuraron um resetável servicio temprano El jueves Después da un corte que Dejó aos quilómetroes dos clientes sin energia dijerón Las autoridades.

Alrededor de la medianoche, un árbol cayó sobre una torre y Respuesta ante cimentações do Chile. Enel Distribuíón certa rede privada da empresa pública à comunicação el Servicio Nacional a partir das necessidades públicas no Brasil (enel Distribuidora distribuição elétrica para o setor privado).

El apagón provocó una pérdida equivalente à alrededor del 10 por ciento de la demanda da energia Santiago, o 260 megavatios dijo el Coordenador Eléctrico Nacional en operator do vermelho mazusoft lotofácil un comunicado. La energiza se cortó in cuatro subestacionees En yel segurode San Juan (dijão).

{sp} en las redes sociais mais a maioria una gran parte de La ciudad sumida En the oscuidad poco Después del medianoche. Almenos 428.000 clientes mazusoft lotofácil variaes partes of l' cid, o alrededor Del 6 porciento da escola nacional privada metropolitana di águae d Santiago e estaban sin electricidas

Enel Distribuição dijo que estaba trabatando con las empresas de transmisión para restablecer La energía.

Noticia en desarrollo.

Author: caeng.com.br

Subject: mazusoft lotofácil

Keywords: mazusoft lotofácil

Update: 2024/6/26 23:14:33